# C++ Programming ~ Object-based Programming ~

#### Prepared for Ingenix, Inc.

Copyright 2004, Fresh Sources, Inc.

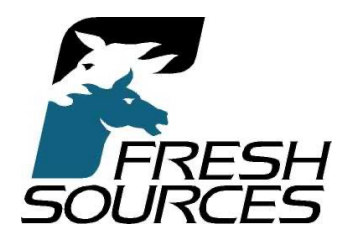

### Object-based Programming

**n** Combines related data and functions **n** Originated with Simula-67 **D** Objects are instances of "classes" **Executives with member functions n Aids greatly in program organization n** The class is the basic unit of modularity **Some objects have a unique identity n Objects can contain other objects** 

## Agenda

- **n** Member functions
- **n** Constructors
- **n** Member access control
- **n** Destructors
- **Diect Management**
- Dynamic Objects
- **n Operator Overloading**
- **u** Using IOStreams
- **n** Static Members
- **Nolume 1: 4-6, 11-13; Volume 2: 4**

#### Member Functions

- **n** Called on behalf of an object of the class type
- **u** Uses "dot" syntax: **anObject.f()**
- **n Inside member functions, the keyword** "this" gives a pointer to the object in the call
- Example: employee2.cpp

### Constructors

■ Called automatically when objects are created

- $\blacksquare$  To initialize them
- **n** They do not acquire storage for them
- **n** The initializer list is used to transfer data from constructor parameters to data members
	- **n** Should be used for objects (efficiency)
	- **n** Optional for built-ins
	- Must be used for special members **const**, reference members (rarely used) Initialized in *declaration order!*

#### Access Control

- Data members should not be modifiable by users
	- **n** Objects should control their innards!
	- **Julie 1** Users only should see an *interface*
- Data can be made "private"
	- So can functions (hidden implementation details)
	- **u** Using the **class** keyword instead of struct makes things private
	- **u** Use **public** where needed
- **Example: employee3.cpp**

## const Member Functions

**It is allowed and often useful to make objects const**

**n** They must be initialized when declared, of course

**n** No member function should change a **const** object's state

**n** From the user's point of view

**Nou must declare which functions are safe to call** for **const** objects

Use it *everywhere* it applies!!!

**Example: employee4.cpp** 

## The Default Constructor

- $\blacksquare$  A constructor that takes no arguments
- **Not always needed** 
	- Don't blindly define one!
	- **Dur Employee class doesn't really need one**
- **n** Compiler defines it for you if you define no constructors at all
- **n The compiler-generated default constructor** doesn't really do anything
	- **n** Member sub-objects are always initialized anyway
	- It is generated simply to let you define empty objects
- **Example: time.cpp**

## Object Initialization

- $\blacksquare$  All data members with constructors are initialized automatically
	- **n** In declaration order
	- **n** If they appear in the initializer list, they use the appropriate constructor
	- If they don't appear there, then their default constructor is used (must exist in that case!)
- **n** Then the body of the matching constructor executes
- **Examples: badInit.cpp, goodInit.cpp**

#### **Destructors**

**n** Called automatically when an object "dies" Goes out of scope, or explicitly deleted, say **Domark Use to "de-initialize" an object**  $\blacksquare$  "~ClassName( )" syntax **n** Most objects don't need one! **n** Only if they manage internal resources (memory, files, connections, etc.) A pointer member is a hint that a destructor is probably needed **Example: File.cpp** 

## A String Class

```
#include <cstring>
#include <iostream>
```

```
class String
```
**{**

**char\* data;**

```
public:
    String(const char* s = "")
    {
        data = new char[std::strlen(s) + 1];
        std::strcpy(data,s);
    }
    ~String() {delete [] data;} // Destructor
    int size() const {return std::strlen(data);}
    char getAt(int pos) const {return data[pos];}
    void setAt(int pos, char c) {data[pos] = c;}
    void display()
    {
        std::cout << data;
    }
};
```
## Using class String

```
int main()
{
    String s = "hello"; // same as String s("hello");
    for (int i = 0; i < s.size(); ++i)
        cout << "s[" << i << "] == "
              << s.getAt(i) << std::endl;
    String empty;
    std::cout << '"';
    empty.display();
    std::cout << "\"\n";
}
/* Output:
s[0] == h
s[1] == e
s[2] == l
s[3] == l
s[4] == o
TV \blacksquare*/
```
## Strange Behavior

```
int main()
{
  String s = "hello";
  String t = s; // same as String t(s);
  t.setAt(0,'j');
  s.display();
}
```
#### **/\* Output:**

```
jello
```

```
<The instruction at "0x004022dd" referenced memory at 
"0x00000008". The memory could not be "written".
```
**\*/**

#### Initialization vs. Assignment

Initialization occurs only *once*, when an object is created

always by some *constructor* 

**Assignment occurs only** *after* **an object has been** initialized

<sup>n</sup> via **operator=**

■ What constructor executed in the previous slide?

## The Copy Constructor

**n** Initializes a new object as a copy of an existing object

- $\blacksquare$  of the same type
- <sup>n</sup> Has signature **T::T(const T&)**
- **n** Copies each member across
	- using their own copy constructors recursively
- Generated by compiler
	- But you can override it (and sometimes should)

### Compiler-generated Copy Ctor

```
String(const String& s)
   : data(s.data)
{}
```
**// Identical to (in our case):**

```
String(const String& s)
{
   data = s.data;
}
```
**// because** *pointers are not objects***.**

## "Shallow Copy"

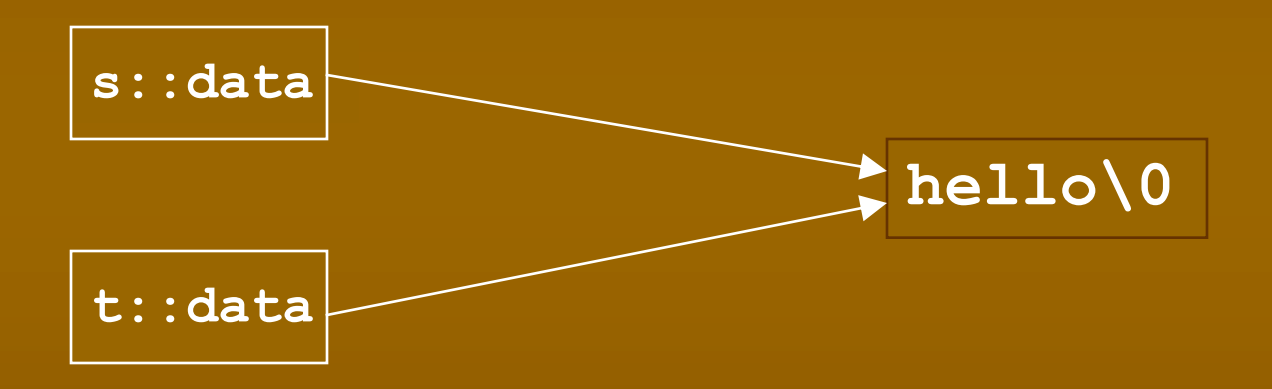

### Problems with Shallow Copy

- **n** If you have a *pointer* as a data member, a shallow copy is probably not what you want
- **By changing the referent in one object,** you also change it in the other object
- If you de-allocate the data member in one object, you have created a likely fatal situation in the other (double delete)

#### What should the Copy Ctor Do**?**

**n** Make a "Deep Copy": **n** Allocate new heap space **n** Copy characters to target

## A "Deep Copy" Copy **Constructor**

```
// You must do this when you need deep copy:
String(const String& s)
{
    data = new char[strlen(s.data)+1];
    strcpy(data, s.data);
}
```
#### More Strange Behavior

**n** Why does changing **t** affect **s** below?

```
int main()
{
    String s = "hello"; // same as String s("hello");
    String t;
    t = s;
    t[0] = 'j';
    cout << s << endl;
}
```
*jello*

## Object Assignment

<sup>n</sup> Uses **operator= n must be a member** Generated by the compiler **n assigns individual members** <sup>n</sup> **String::operator=** just assigns the pointer **data but we want to** *replicate* the underlying characters! **Nou can override it**  $\Box$  and should whenever an object's state is external to itself a pointer (or reference) member is a sign that **operator=** needs help

## Compiler-generated Assignment

```
String& String::operator=(const String& rhs)
{
    data = rhs.data;
    return *this;
}
```
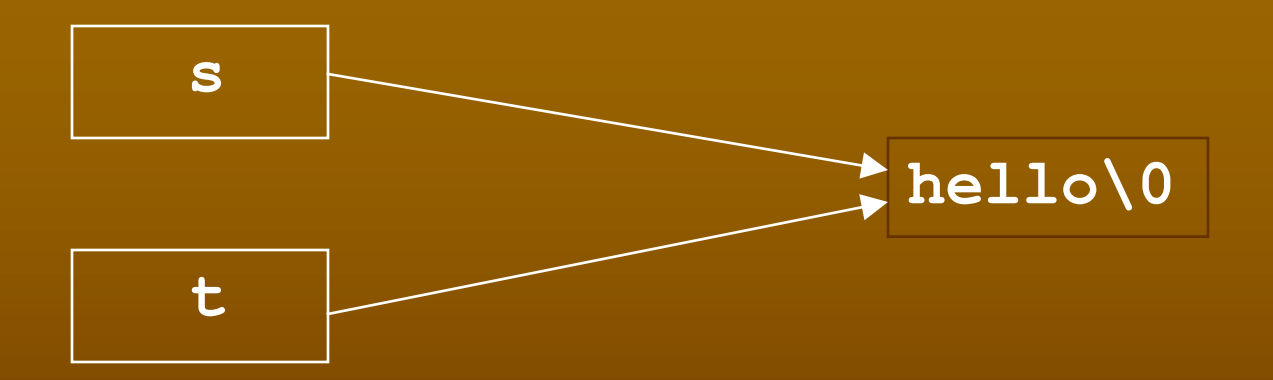

#### What should **String::operator= Do?**

- **Allocate new heap space**
- **n** Copy characters to target
- Delete the old heap space
- <sup>n</sup> Return **\*this**
- **Noid Self-assignment** 
	- **n** For optimization

### Correct Assignment

```
String& String::operator=(const String& s)
{
    if (&s != this)
    {
        char* new_data = new char[strlen(s.data)+1];
        strcpy(new_data, s.data);
        delete [] data;
        data = new_data;
    }
    return *this;
}
```
## Object Management Summary

#### **n** Copy Constructor

- **n** the compiler generates it only if you don't
- **does shallow copy**
- **All Other Constructors** 
	- **n** if you don't provide any constructors at all, the compiler generates a *default constructor* (which default-constructs each member)
	- <sup>n</sup> Single-arg constructors are special ("conversion constructors")
- **Ex Assignment Operator** 
	- the compiler generates it only if you don't
	- **n** does shallow assignment
- **n** Destructor
	- **n** the compiler generates only if you don't (calls each member's destructor)

#### Standard Conversions

Implicit promotion of numeric types **Nidening of:**  $\blacksquare$  char -> short -> int -> long **n Promotion from integer to floating-point**  $\blacksquare$  Occurs in mixed-mode expressions  $(x + i)$ and in passing parameters **Prototypes initiate the conversion for parms** 

# Implicit Conversions to Class Type

- **Achieved through a single-argument** constructor
	- **Also called a "converting constructor"**
	- **n** Or less commonly, through a conversion operator (will see later)
- $\blacksquare$  You can turn it off
	- **n** With a special keyword (explicit)
- **Example: convert.cpp**

## Dynamic Objects

- Can store objects on the heap ("free store")
- **No. Use the new operator**
- **Nou get a pointer back**
- **Diects are always initialized** 
	- A constructor executes
	- **Nou can also initialize built-ins in the new statement:**  $int^* p = new int(8)$ ; //  $* p == 8$
- **Example 1 Always delete** a heap pointer when you're finished
	- The biggest source of C++ bugs!
- **Example: initObjects.cpp**

## Operator Overloading

- **Binary operators**
- **n Unary operators**
- **n** Stream operators
- **n** Conversion Operators
- **Special operators (may skip some of these)** 
	- **n** Indexing
	- Pre-post increment/decrement
	- $\blacksquare$  Smart pointers (operator  $\lightharpoonup$ )
	- **Exercise 1 Function call (crucial to STL)**

## Why Operator Overloading?

- **A Notational Convenience**
- **n Motivated by Mathematics** 
	- **n e.g., basic operations on matrices, vectors,** etc.
- **Results in clearer code** 
	- **n** if used wisely!

### Complex Numbers

- **n** The Canonical Example
- **n** Complex numbers are pairs of real numbers
	- $r = (real, imaginary), e.g., (2,3), (1.04, -12.4)$
	- $\blacksquare$  like points in the x-y plane
	- $(a, b) + (c, d) = (a+c, b+d)$
	- **n** applications in Electrical Engineering
- **n** Compare function-style operations to using operator functions

#### A **complex** Class

```
#include <iostream>
class complex
{
    double real;
    double imag;
public: complex(double real=0, double imag=0)
    {
        this->real = real;
        this->imag = imag;
    }
    complex add(const complex& c) const
    {
         complex result;
         result.real = this->real + c.real;
         result.imag = this->imag + c.imag; return result;
    }
    void display(std::ostream& os) const
    {
        os << '(' << real << ',' << imag << ')';
    }
};
```
### Using the **complex** Class

```
using namespace std;
int main()
{
    complex z(1,2), w(3,4);
    complex a = z.add(w); // want a = z+w
    a.display(cout);
}
(4,6)
```
## **Operator Functions**

- **n** operator keyword together with an operator
	- operator+
	- **n** operator-
	- <sup>n</sup> etc.
- **n** Can overload all operators except:
	- <sup>n</sup> **::**
	- <sup>n</sup> **.**
	- <sup>n</sup> **.\***
	- <sup>n</sup> **?:**

#### **complex** with **operator+**

```
class complex
{
    // ...
public:
    // ...
    complex operator+(const complex& c) const
    {
        complex result;
        result.real = this->real + c.real;
        result.imag = this->imag + c.imag;
        return result;
    }
    // ...
};
int main()
{
    complex z(1,2), w(3,4);
    complex a = z + w; // z.operator+(w)
    a.display(cout);
}
```
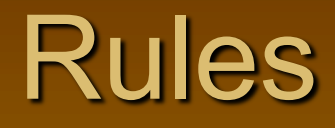

**n** operator+ is the function name vou can also invoke it directly as **z.operator+(w)** a *binary* function, of course • Normal precedence rules apply • Can be either a global or member function **n** If member, this is the left operand If global, one argument must be userdefined

Conversion Constructors and Operator Overloading

- **For example <b>T**:: T (int)
- **n** Can use 2 initialization syntaxes:
	- $T t(1);$
	- $\blacksquare$  **T** t = 1;
- **n Provide implicit conversions** 
	- $\blacksquare$  **t** + 1 becomes **t** +  $\mathbf{T(1)}$
- $\blacksquare$  Can disable with the explicit keyword

#### **complex** Conversion

```
class complex
{
public:
    complex(double real = 0, double imag = 0)
    {
        this->real = real;
        this->imag = imag;
    }
   // …
};
int main()
{
    complex w(3,4);
    complex a = w + 1; // w + (1,0)
    a.display(cout);
}
(4,4)
```
#### Member vs. Non-member **Operators**

- **n** The expression  $1 + w$  does not compile.
- **Left-operand must be a class object to match a** member operator
- A global operator will apply an implicit conversion to *either* operand via a single-arg constructor, if available
- In general, *binary* operators should be *global*
- In general, *unary* operators should be *members*

## Global **complex** Operators

```
class complex
{
public:
    complex(double real = 0, double imag = 0)
    {
        this->real = real;
        this->imag = imag;
    }
    double getReal() const {return real;}
    double getImag() const {return imag;}
    // ...
};
complex operator+(const complex& c1, const complex& c2)
{
    double real = c1.getReal() + c2.getReal();
    double imag = c1.getImag() + c2.getImag();
    complex result(real, imag);
    return result;
}
```
# A Unary **complex** Operator

```
class complex
{
public:
    complex operator-() const
    {
        return complex(-real, -imag);
    }
    // …
};
int main()
{
    complex w(3,4);
    complex a = -w;
a.display(cout); }
(-3,-4)
```
## Stream Operators

- <sup>n</sup> **operator <<** and **operator >>**
- $\blacksquare$  Must be global
	- **n** because left operand is a stream!
- **Stream is passed by reference** 
	- $\blacksquare$  for efficiency
- **n** Should return the stream
	- **u** to support chaining insertions and extractions

#### **complex** Stream Output

```
ostream& operator<<(ostream& os, const complex& c)
{
    os << '(' << c.getReal() << ','
       << c.getImag() << ')';
    return os;
}
int main()
{
    complex w(3,4);
    complex a = -w;
    cout << a << endl;
}
(-3,-4)
```
## A "Complete" **complex**

• Would provide all pertinent operators  $\blacksquare$  including assignment ops such as  $+=, -=,$  etc. assignment ops must be *members* **n** Provides stream insertion and extraction **n** Global functions are class friends not necessary, just a convenience

#### **operator[]**

**A Unary Operator n** Must be a member **n** For "array-like" things **N** vectors, strings **Nust provide two versions:** version for const objects version for non-const objects **n** other operators may require this special handling

## A "Safe" Array class

```
class Index
{
    enum {N = 100};
    int data[N];
    int size;
public:
    Index(int n)
    {
        if (n > N)
            throw "dimension error";
        for (int i = 0; i < n; ++i)
            data[i] = i;
        size = n;
    }
    int getSize() const {return size;}
    int& operator[](int i)
    {
        if (i < 0 || i >= size)
            throw "index error";
        return data[i];
    }
};
```
## Using Index

```
#include <iostream>
using namespace std;
int main()
{
    Index a(10);
    for (int i = 0; i < a.getSize(); ++i)
        cout << a[i] << ' ';
    cout << endl;
    a[5] = 99;
    cout << a[5] << endl;
    cout << a[10] << endl;
}
0 1 2 3 4 5 6 7 8 9
99
abnormal program termination
```
## Using a **const** Index

```
#include <iostream>
using namespace std;
```
**}**

```
int main()
{
   const Index a(10); // a const Index
   for (int i = 0; i < a.getSize(); ++i)
       cout << a[i] << ' '; // COMPILE ERROR!
   cout << endl;
```
# Supporting a **const** Index

```
class Index
{
    // ...
    int& operator[](int i)
    {
        if (i < 0 || i >= size)
           throw "index error";
        return data[i];
    }
    int operator[](int i) const // A const version
    {
        if (i < 0 || i >= size)
            throw "index error";
        return data[i];
    }
};
```
#### Conversion Operators

**n** The complement to single-arg constructors  $\blacksquare$  Provide implicit conversions to another type **n** Member function with the signature: **operator T() const;**

#### Index-to-double Conversion

```
class Index
{
    // ...
    operator double() const
    {
        double sum = data[0];
        for (int i = 1; i < size; ++i)
            sum += data[i];
        return sum / size;
    }
};
int main()
{
    const Index a(10);
    double x = a + 1;
    cout << x << endl;
}
5.5
```
## Warning!

- **Nhy shouldn't the complex class have a** conversion operator to **int** or **double**?
- **Hint: consider the expression**

**w + 1**

where **w** is **complex**.

**Nou can turn off implicit conversions of single**arg constructors with the **explicit** keyword: explicit complex(double =  $0$ , double =  $0$ );

## **Other Operators**

 $\blacksquare$  -> for "smart pointers" ■ e.g., auto\_ptr in the standard library  $- + +$ ,  $-$ **Pre and post versions** ■ ( ), "function-call" operator <sup>n</sup> We'll see this when we do STL

## Overloading operator->

**For when you want to add functionality to** the built-in operator-> **n** Must return a raw pointer **n** Or something that can be dereferenced **Example: SafePtr.cpp** 

## auto\_ptr

A standard wrapper for memory allocation  $\blacksquare$  A smart pointer  $\blacksquare$  Can use -> and  $*$  normally **n** Its destructor automatically calls delete **Nhich automatically calls the destructor I** Unfortunately, can't use for arrays ■ Example: File2.cpp

## Overloading ++ and --

**n Must distinguish between pre and post Post versions take an extraneous int argument n The post versions must save current value n** That's why the pre versions are more efficient **n** They should also return a const object  $\Box$  To disallow  $x$ ++++ **Illegal, modifies temporary Examples: PrePost.cpp, SafeArrayPtr.cpp** 

## Overloading operator()

**n The Function Call Operator n** Constitutes a Function Object • An object that can behave like a function  $\blacksquare$  Compensates for C++ not being Lisp! If class T::operator() exists: **n** Then t( ) acts like a function call **Example: findGreater.cpp,** findGreater2.cpp

## Using IOStreams

**IOStreams are powerful objects n Creating input operators are tricky Also called "extractors"** n operator>> **n** Must set stream state

# Why IOStreams?

 $\blacksquare$  Brings the advantages of objects to I/O **n** Constructors connect to sources/sinks **n** Destructors disconnect **n** Can get/set stream state **n** Operator Overloading

#### Inserters

**n** Inserts an object into a stream **n** that is, it does output,  $\blacksquare$  Uses operator<< **n** the left-shift operator **n** the arrow suggest the direction of the data flow

**Easy to define for your own classes** 

## Defining an Inserter

**n The signature of the function is:** ostream& operator<<(ostream&, const T&); **n** The stream is *not* const **n** because its state will change • You return a reference to the stream  $\blacksquare$  to allow chaining (multiple "<<"'s)

## Inserter Example

#### **A Date class inserter:**

```
ostream& operator<<(ostream& os, const Date& d) {
  char fillc = os.fill('0');
  os << setw(2) << d.getMonth() << '-'
     << setw(2) << d.getDay() << '-'
     << setw(4) << setfill(fillc) << d.getYear();
  return os;
}
```
#### **Extractors**

**n** Consume input from a stream **u** Uses operator>> **n** Signature is istream& operator>>(istream&, T&); **n** The object is not const because it is going to get overwritten with input! **How do you know if it worked** ■ e.g., you want an int and got alphas

## Extractor Example

#### **A Date class again:**

```
istream& operator>>(istream& is, Date& d) {
  is >> d.month;
  char dash;
  is >> dash;
  if(dash != '-')
    is.setstate(ios::failbit);
  is >> d.day;
  is >> dash;
  if(dash != '-')
    is.setstate(ios::failbit);
  is >> d.year;
  return is;
}
```
## Stream State

- <sup>n</sup> 4 states:
	- <sup>n</sup> good
	- <sup>n</sup> eof
	- **n** fail (unexpected input type, like alpha for numeric)
		- **n** also set by eof
	- **n** bad (device failure)
- n Once a stream is no longer good, you can't use it
	- all ops are no-ops
	- Can clear with clear() (must after a failed op!)
- **n** Can test with associated functions:
	- **n** good( ), eof( ), fail( ), bad( )
- Can test for good() like this:
	- $\blacksquare$  if (theStream) [same as if (theStream.good())]

#### Streams and Exceptions

**n** Can have exceptions thrown instead of checking state **n** Call the exceptions() member function **n Can pick which states you want to throw:** myStream.exceptions(ios::badbit); **n The exception type thrown is ios::failure n** we'll see the **ios** base class later

## File Streams

- **n** Classes ifstream, ofstream, fstream
	- **n** declared in <fstream>
- **n** Constructors open, destructors close
- All normal stream operations apply
- **Additional member functions:** 
	- $\blacksquare$  close( ), open( )
- **Den modes** 
	- n ios::in, ios::out, in::app, in::ate, ios::trunc, ios::binary
	- Can combine with the bitwise or  $( | )$
- **Example: StrFile.cpp**

# String Streams

- **n** Classes istringstream, ostringstream, stringstream
	- **n** declared in <sstream>
- $\blacksquare$  Writes to or reads from a string
	- $\blacksquare$  or both
- **Julge 10 Useful for converting other data types to and** from strings
- **Examples: IString.cpp, DateIOTest.cpp,** Ostring.cpp

## Output Formatting

**n** Can set stream attributes ■ width, fill character, alignment, numeric base, floating-point format, decimal precision, etc. **Journal Use setf( ) and unsetf( ) Example: Format.cpp** 

## Object "Serial Numbers"

**Suppose you want to have an object id.** field that automatically increments whenever you create an object ■ Where do you store that counter?

#### Static Data Members

**Belong to the whole class** • Not each object **Have static storage class Just like globals and local statics** But are inside the scope of their class • Must *declare inside* the class, but *define* outside the class! **Example: serialObjects.cpp**
# Counting Objects

 $\blacksquare$  Similar to the serial number issue Except keeps a *current* count **n** Destructor decrements counter **Question: How do you retrieve the count** through a method Remember, public data is bad.

## Static Member Functions

#### **n** "Class Methods"

- **Free-standing functions (like globals) But are in the scope of the class Have no "this" pointer** 
	- **n** Are called without an object
	- $\blacksquare$  T::f( );
- **Example: countObjects.cpp**

## Class Constants

**n** Static members that are **const n** Can initialize *inside* class, if desired **n** Can use as an array dimension, for example Nou still have to define the space outside the class definition **n** Another technique: **Journal 1 Using enum** in a class (I prefer it)

## Static Class Constants

```
class Customer
{
private:
   static const int MAXCONTACTS = 100;
   Contact contacts[MAXCONTACTS];
…
};
```
**const int Customer::MAXCONTACTS; // No initializer!**

#### Enumerated Constants

**n** Uses enum keyword  $\blacksquare$  Defaults to 0, 1, 2, ... **n True compile-time, integral constants n** Take no space **n** Therefore, behave like statics **Don't occupy space in an object** 

## enum Example

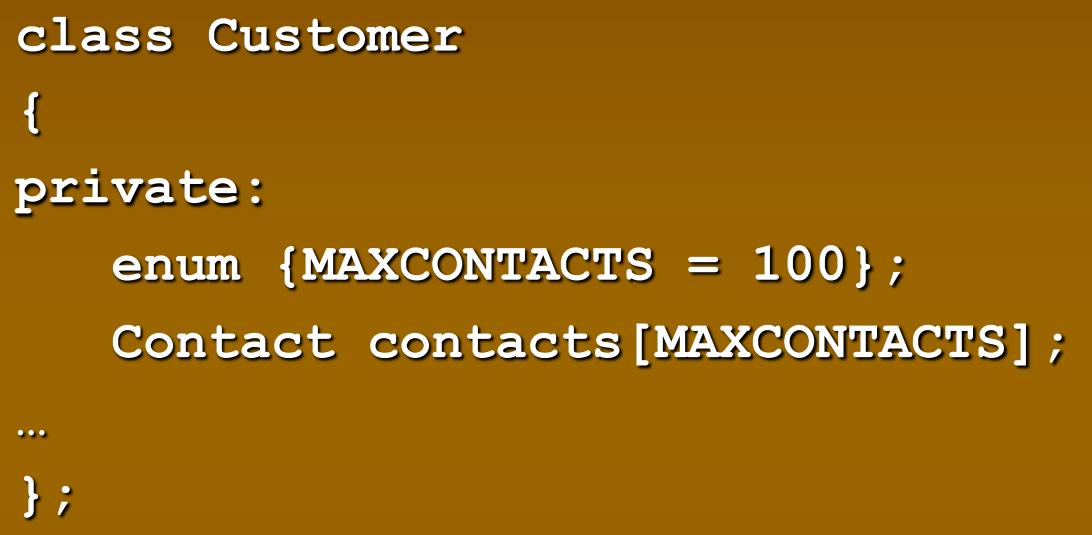

**// No definition here!**

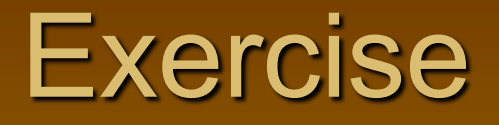

- **n** Create a class, **Rational**, that supports rational numbers (fractions) as explained in Rational.doc
- **n** This is time consuming but worth it.
- **Try to do it stepwise:** 
	- **n Implement some of the functionality, then test**
	- **n** Repeat
	- **Full test program in trational.cpp**